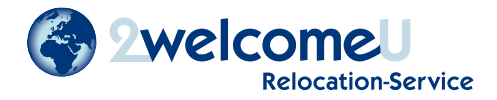

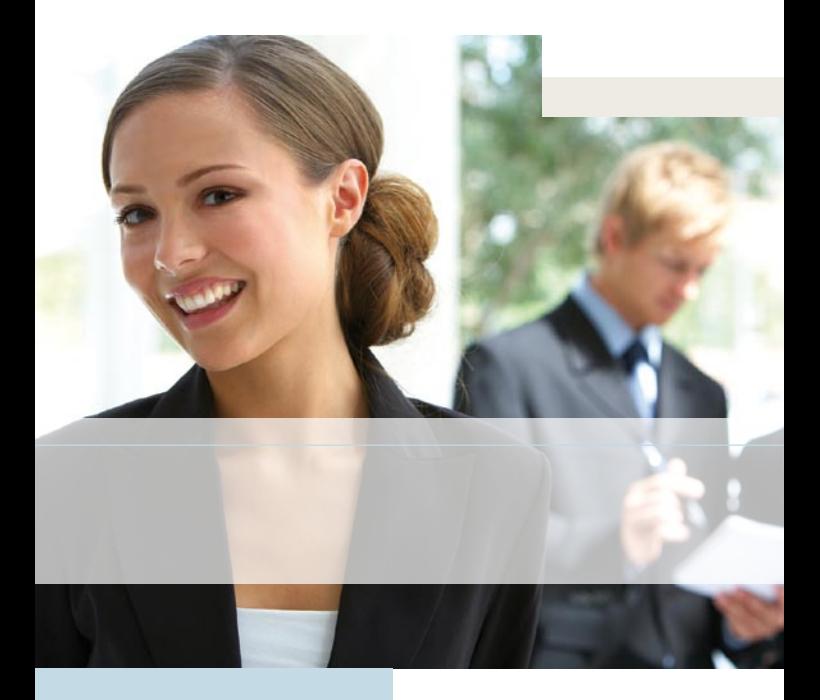

# **RELOCATION-SERVICE**

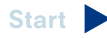

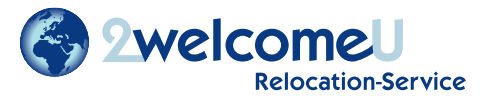

### MAßGESCHNEIDERTE RELOCATIONLÖSUNGEN **SIND UNSERE STÄRKE**

Wir unterstützen Sie gerne mit unserer langjährigen Erfahrung bei ...

- der Eingliederung neuer Mitarbeiter samt Familie
- · der Entsendung von Mitarbeitern innerhalb Deutschlands oder in das Ausland/vom Ausland
- · einem Abteilungsumzug

2welcomeU Relocation Service steht seit 2005 für persönliche und individuelle Betreuung, um eine professionelle Organisation und zeitgenaue Auftragsabwicklung zu gewährleisten.

Als erfahrener Relocator bieten wir die Koordination verschiedener Serviceleistungen nach höchsten Qualitätsansprüchen bundesweit in Partnerschaft mit Thorey Relocation Services sowie engagierten, mehrsprachigen Teams vor Ort und weltweit mit ausgewählten Netzwerkpartnern an.

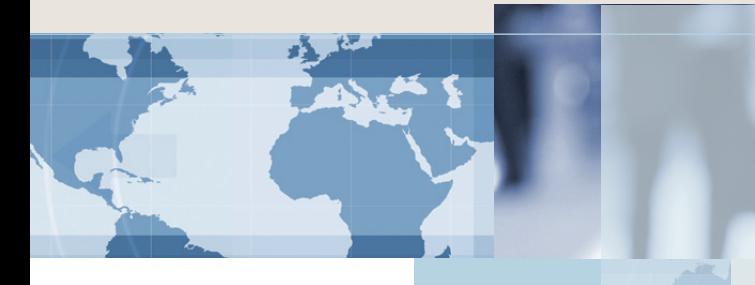

# **WILLKOMMEN**

#### **ORIENTIERUNGSSERVICE**

In einer Phase besonderer Belastungen und Unsicherheiten begleiten wir Ihre Fach- und Führungskräfte mit unserem Orientierungsprogramm souverän und kompetent. Wir ermöglichen Ihrem Mitarbeiter, in kürzester Zeit am neuen Arbeitsplatz volle Leistung zu bringen.

- Begleitete Wohnobjektsuche
- Assistenz rund um den Mietvertrag
- Umzugsmanagement ggf. mit Möbelleasing
- Anmeldung bei örtlichen Versorgungs- und Telekommunikationsunternehmen
- · Begleitung bei der Eröffnung eines Bankkontos
- · Unterstützung beim Abschluss von Versicherungen
- Vermittlung zur Teilnahme an interkulturellen Trainings
- Informationsmaterial wie englischsprachige Ärzte. Mülltrennung, GEZ, Internationale Schulen, Kindergärten und Vereine
- Organisation der Kinderbetreuung
- Auswahl, Begleitung und Anmeldung zum Kindergarten und /oder Schulsuche
- · Unterstützung bei den Karriereplänen des Lebenspartners
- Willkommensmappe mit umfangreichem Standortinformationsmaterial und Stadtplan
- Wegzugsservice bei der Entsendung an einen anderen Standort

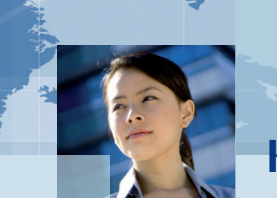

**KOORDINATION** 

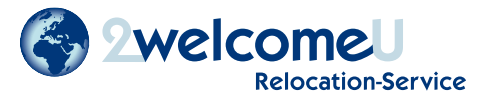

#### **IMMIGRATIONSSERVICE**

Mit unserem Immigrationsservice gewährleisten wir Ihren Mitarbeitern einen reibungslosen Start in Deutschland.

- Visasupport
- · Organisation und Durchführung von Behördengängen, Beschaffung einer Arbeits- und Aufenthaltserlaubnis
- ggf. Übersetzung von Dokumenten und Verträgen
- · Führerscheinregelung, Fahrzeuganmeldung sowie Beratung zum Import/Kauf
- · Unterstützung bei der Einführung von Haustieren

### **UNTERNEHMENSSERVICE**

Betreuter Unternehmensumzug einschließlich Suche nach einem neuen, geeigneten Standort.

- Präsentation des neuen Standorts für Ihre Mitarbeiter
- · Mitarbeitertraining
- · Unterstützung beim Finden weiterer Mitarbeiter am neuen Standort
- Organisation des Firmenumzugs
- Koordination von Bau- bzw. Umbaumaßnahmen
- Aufstellung einer Terminplanung
- Anmeldung bei örtlichen Versorgungsunternehmen und Beauftragung von Telekommunikationsunternehmen
- Vermittlung von Büroeinrichtungsgegenständen

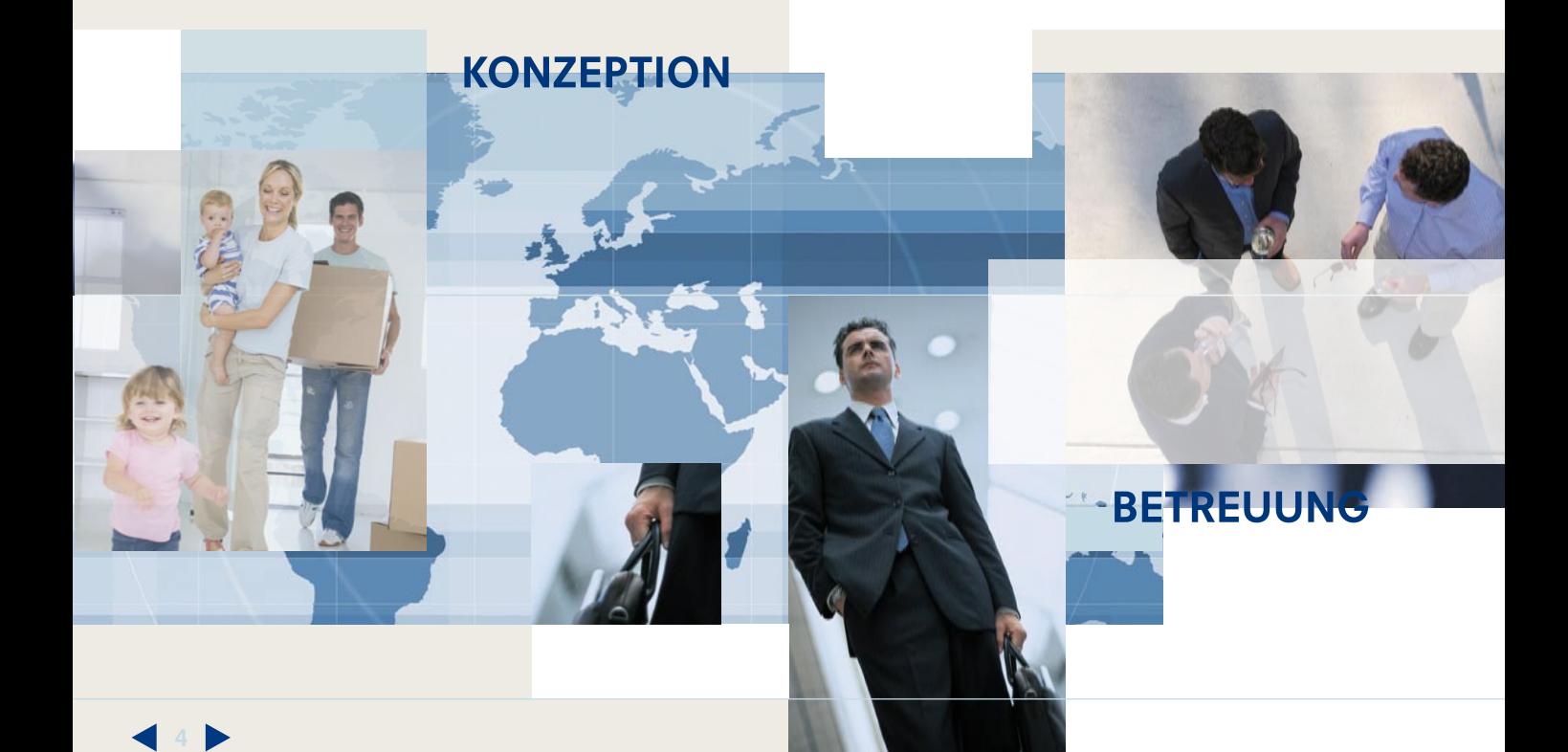

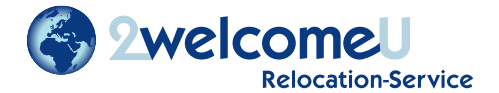

Eine zufriedenstellende Leistung auf Basis eines maßgeschneiderten Angebotes bedingt einer fairen und transparenten Preisgestaltung. Unsere Servicepakete sind kombinierbar und stellen sich auf Ihre Wünsche und individuellen Bedürfnisse ein. Die Relocation-Kosten sind für Sie durch unsere Paketpreise exakt kalkulierbar.

2welcomeU Relocation Service garantiert Ihnen einen reibungslosen und kosteneffektiven Transfer für Ihr Unternehmen und Ihre Mitarbeiter. Gerne informieren wir Sie persönlich über unsere Servicepakete.

## **KONTAKT**

#### **Büro Bremen**

Ansprechpartner: Sabine Walcher Neuer Weg 73 . 28816 Stuhr Telefon ++49 - 421 - 87 84 22 70 bremen@2welcomeU.de

**Büro Nordsee/ Weser-Ems** Ansprechpartner: Sonia Franta Hammenstiege 20 · 26826 Weener Telefon ++49 - 4951 - 9 47 87 68 nordsee@2welcomeU de

www.2welcomeU.de

irtner von / Partner of

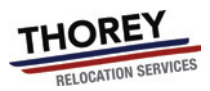